## **Sprawdź numery alarmowe**

- Rozwiąż działania, wpisz wyniki
- Sprawdź czy pod działaniami ukrywają się prawidłowe numery alarmowe

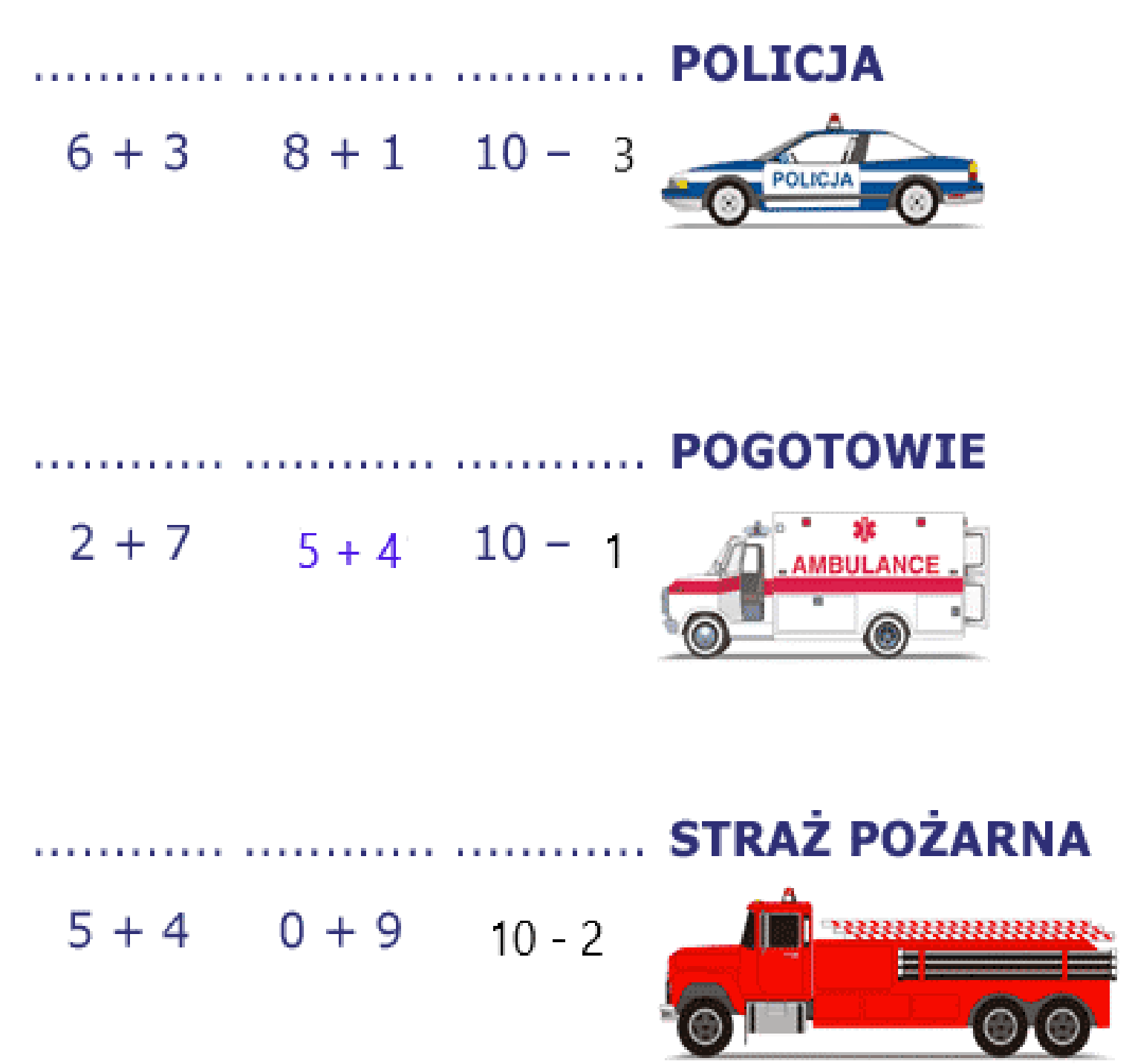

## • **Zaznacz Centralny numer alarmowy**

221 121 113 110 111 112 212